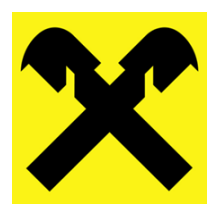

# **Orderrichtlinie Raiffeisenbankengruppe Vorarlberg Wichtige Information zur Verwendung von** *Mein ELBA Wertpapier*

**Folgende Richtlinien sind wichtig für die erfolgreiche Wertpapier Auftragserteilung im Internet über Raiffeisen** *Mein ELBA Wertpapier* **oder über die App** *Mein ELBA***. In weiterer Folge umfasst die Bezeichnung** *Mein ELBA Wertpapier* **auch die Wertpapierfunktionen in der App** *Mein ELBA***. Die Beachtung dieser im nachstehenden Dokument beschriebenen Abläufe ist die Basis für einen schnellen Wertpapierhandel.**

**Stand: April 2023**

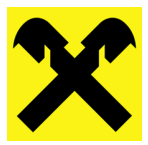

## Inhaltsverzeichnis

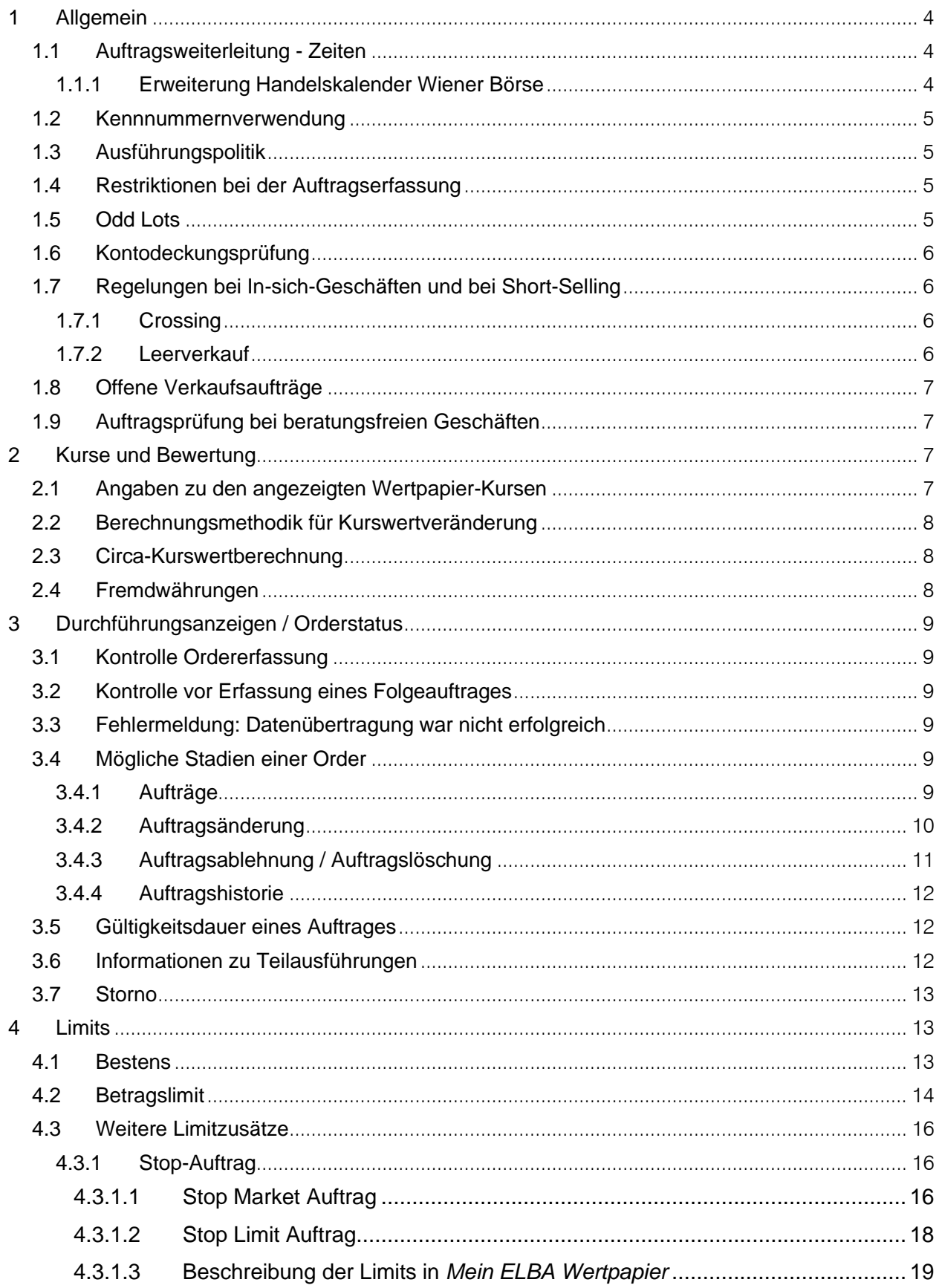

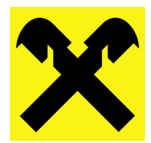

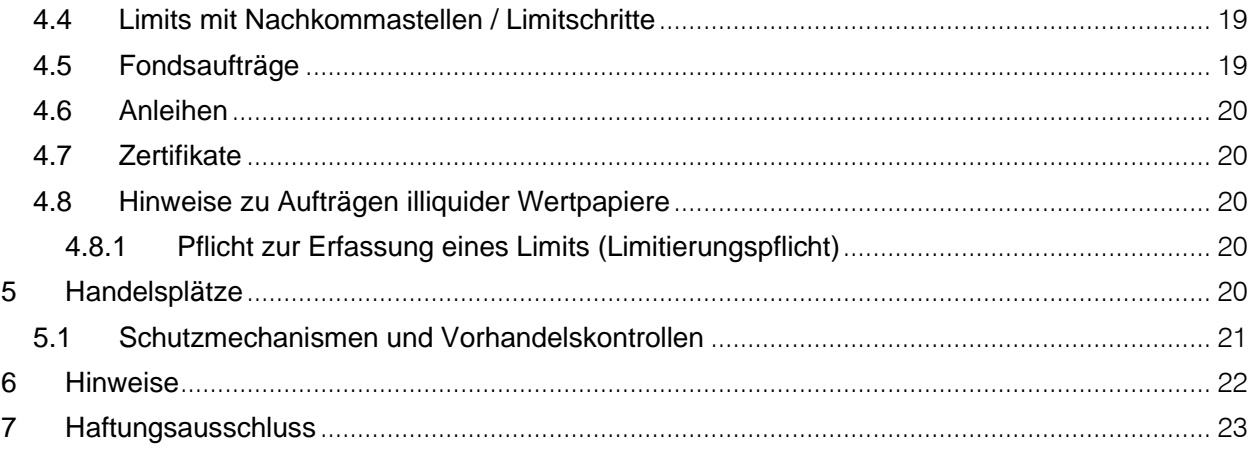

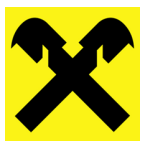

## <span id="page-3-0"></span>**1 Allgemein**

Es gilt der Anhang zu den Allgemeinen Geschäftsbedingungen "Bedingungen für Electronic Banking-Leistungen (Internet Banking und ELBA Business) des Kreditinstituts" in der gültigen Fassung, welche Sie auf der Webseite Ihrer Vorarlberger Raiffeisenbank (nachfolgend "Raiffeisenbank" genannt) und der Webseite der Raiffeisen Landesbank Vorarlberg mit Revisionsverband eGen (nachfolgend "RLBV" genannt) abrufen können bzw. welche Ihnen Ihr(e) Berater(in) gerne aushändigt. In weiterer Folge werden in diesem Dokument die *Raiffeisenbanken* bzw. die *RLBV* als "Bank" bezeichnet.

Aus Gründen der besseren Lesbarkeit wird in diesem Dokument auf die geschlechtsspezifische Differenzierung verzichtet.

## <span id="page-3-1"></span>**1.1 Auftragsweiterleitung - Zeiten**

Die Bank ist bestrebt, unverzüglich alle elektronisch über *Mein ELBA Wertpapier* (Bezeichnung umfasst auch die Wertpapierfunktionen in der App *Mein ELBA*) übermittelten Aufträge via Broker an die entsprechenden Handelsplätze weiterzuleiten.

Die Auftragsweiterleitung erfolgt – sofern die entsprechenden Handelsplätze im jeweiligen Land geöffnet sind - **täglich** in der Zeit von **05:00 – 23:45 Uhr (Mitteleuropäische Zeit = MEZ).** An Tagen, an denen die Handelsplätze im betreffenden Land geschlossen sind, werden die Aufträge erst am nächsten Bankarbeitstag weitergeleitet.

An österreichischen gesetzlichen Feiertagen werden Aufträge weitergeleitet, sofern die Handelsplätze im entsprechenden Land geöffnet haben. Bitte beachten Sie, dass Rückmeldungen der Handelsplätze oder Broker an solchen Tagen in der Raiffeisenbankengruppe Vorarlberg ("RBGV") ggf. nur verzögert bzw. erst am nächsten Bankarbeitstag verarbeitet werden können.

Von Seiten des Kunden müssen die unterschiedlichen Handelsplatzusancen und Kursbildungszeiten beachtet werden. Vor der Auftragserteilung muss sich der Kunde genau über die verschiedenen Handels- und Weiterleitungszeiten informieren.

Zu beachten ist, dass eine Betreuung durch die Bank generell nur an Bankarbeitstagen in der Zeit von **08:00 – 16:00 Uhr (MEZ)** zur Verfügung steht.

## <span id="page-3-2"></span>**1.1.1 Erweiterung Handelskalender Wiener Börse**

Seit dem Kalenderjahr 2019 stellt die Wiener Börse ihre Handelssysteme auch an ausgewählten österreichischen Feiertagen zur Verfügung. Sofern diese Tage nicht auf ein Wochenende fallen, findet ein regulärer Handel statt. Die zusätzlichen Handelstage (Feiertagshandel) für das jeweilige Kalenderjahr können auf der Webseite der Wiener Börse im Bereich Handelskalender abgerufen werden [\(Handelskalender & Börsenfeiertage: Wiener Börse \(wienerborse.at\)\)](https://www.wienerborse.at/handel/handelsinformationen/handelskalender/).

Aufträge, welche auf elektronischem Wege korrekt eingespielt werden, werden auch an diesen Tagen automatisch über die Systeme der Bank weitergeleitet. Eine Betreuung durch die Bank steht an diesen Tagen jedoch nicht zur Verfügung (vgl. [Punkt 1.1](#page-3-1) Auftragsweiterleitung – Zeiten). Für nicht korrekt erfasste Aufträge wird keine Haftung übernommen.

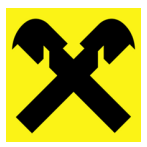

## <span id="page-4-0"></span>**1.2 Kennnummernverwendung**

Bei der Wertpapierauftragserfassung und Wertpapiersuche muss die **ISIN** (**I**nternational **S**ecurities **I**dentification **N**umber) verwendet werden.

Die ISIN stellt eine zwölfstellige alphanumerische Zahl dar (z.B. AT0000606306). Diese ISIN wird auf sämtlichen Belegen dargestellt und ist maßgeblich für die Abwicklung von Wertpapieraufträgen. Alle Ansichten in *Mein ELBA Wertpapier*, wie neuer Auftrag, neuer Ansparplan / Fondssparen, Position, Aufträge & Umsätze, etc. werden mit der ISIN angezeigt.

## <span id="page-4-1"></span>**1.3 Ausführungspolitik**

Die RBGV hat Grundsätze festgelegt, wie sie Aufträge ihrer Kunden ausführen wird, um zu den für den Kunden besten Ergebnissen zu gelangen. Diese Grundsätze werden als Ausführungspolitik bezeichnet. Kundenaufträge werden von der RBGV auf Grundlage dieser Ausführungspolitik durchgeführt.

Information zur Ermittlung des bei der Auftragserfassung vorgeschlagenen Ausführungsplatzes, die Orderweiterleitung an einen Broker und weiterführende Informationen entnehmen Sie bitte dem Dokument "Information über die Ausführungspolitik der Raiffeisenbankengruppe Vorarlberg ("RBGV") Best Execution Policy", welche Sie auf der Webseite Ihrer Bank abrufen können bzw. welche Ihnen Ihr(e) Berater(in) gerne aushändigt.

## <span id="page-4-2"></span>**1.4 Restriktionen bei der Auftragserfassung**

Durch Veränderungen an den Märkten kann es dazu kommen, dass einzelne Handelsplätze bzw. Länder für die Erfassung eines Auftrages nicht mehr verfügbar sind oder für Kunden (z.B. Privatkunden im Sinne des WAG 2018, Kunden mit bestimmten steuerlichen Ansässigkeiten, o.ä.) nicht zulässig / zugänglich sind. Im Rahmen der Auftragserfassung werden die Kunden darauf aufmerksam gemacht. Nähere Details finden Sie auch im Abschnitt [6](#page-21-0) [Hinweise.](#page-21-0)

## <span id="page-4-3"></span>**1.5 Odd Lots**

Aufträge an Handelsplätzen, deren Stückzahl nicht durch 100 teilbar bzw. kleiner als die Mindeststückelung des jeweiligen Handelsplatzes sind, werden als "Odd Lot" bezeichnet. Der Begriff ist vor allem in den USA und Asien geläufig. Dort bezieht sich der Ausdruck auf einen Auftrag mit einer Anzahl von Aktien oder Anleihen, die geringer sind als ein "Round Lot". Ein Round Lot an der New York Stock Exchange (NYSE) umfasst üblicherweise 100 Stück bei Aktien oder 1.000 Nominale bei Anleihen.

"Odd Lots" werden ausschließlich als sogenannte Bestens-Aufträge in den Orderbüchern der Handelsplätze vermerkt. Im ausführenden Handel werden sie dann zu "Round Lots" zusammengeführt und in weiterer Folge Bestens zum Abschluss gebracht. Auch wenn der ursprüngliche Kundenauftrag mit einem Limit versehen wurde, werden diese Aufträge - nach durch den Handelsplatz erfolgter Einstufung als "Odd Lot" - in einen Bestens-Auftrag umgewandelt (d.h. das ursprünglich erfasste Limit hat keine Bedeutung mehr und wird nicht berücksichtigt). Der Ausführungszeitpunkt sowie der Ausführungskurs sind abhängig davon, wann anhand der offenen "Odd Lots" ein "Round Lot" erreicht werden kann.

An den gängigen europäischen Handelsplätzen (z.B. Österreich, Deutschland) gibt es keine "Odd Lots", da dort die Mindeststückelung in der Regel ein Stück beträgt.

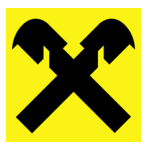

## <span id="page-5-0"></span>**1.6 Kontodeckungsprüfung**

Grundsätzlich kann bei Wertpapierkaufaufträgen maximal der Kontorahmen des zugrundeliegenden Verrechnungskontos ausgeschöpft werden, somit können maximal Sollzinsen laut Rahmenvereinbarung anfallen. Die Kontodeckungsprüfung erfolgt mit dem Circa-Kurswert (vgl. [Punkt 2.3](#page-7-1) Circa-Kurswertberechnung) zum letzten verfügbaren Kurs.

Es wird ausdrücklich darauf hingewiesen, dass bei einem Bestens-Auftrag der Abrechnungsbetrag auch höher sein kann als der am Konto verfügbare Betrag inkl. Rahmen und somit auch der maximale Kontorahmen überschritten werden kann. Hierfür gelten die Sollzins-Vereinbarungen mit der Bank.

Die Bank ist berechtigt, aber nicht verpflichtet, Aufträge durchzuführen, wenn und insoweit sich keine Deckung auf dem Verrechnungskonto findet.

## <span id="page-5-1"></span>**1.7 Regelungen bei In-sich-Geschäften und bei Short-Selling**

Die Durchführung von In-sich-Geschäften (nachfolgend "Crossing" genannt) und Short-Selling (nachfolgend "Leerverkauf" genannt) ist unzulässig und kann zu einem Verstoß gegen gesetzliche Vorschriften führen.

## <span id="page-5-2"></span>**1.7.1 Crossing**

Die Beauftragung und/oder Exekutierung von gegenläufigen Kauf- und Verkaufsorders im selben Titel ist bei börslichen Wertpapiergeschäften (auch In-sich-Geschäft, Crossing oder Wash Trade) verboten. Dies gilt unabhängig davon, ob die Aufträge im Rahmen eines Beratungsgespräches platziert werden oder beratungsfrei über Online-Handelsplattformen (z.B. *Mein ELBA Wertpapier*).

Bei In-sich-Geschäften stellt derselbe Kunde im gleichen Titel gleichzeitig den Käufer und Verkäufer in einer Transaktion, womit es zu keiner Änderung des wirtschaftlichen Eigentümers im Rahmen eines Wertpapiergeschäftes kommt. Diese In-sich-Geschäfte können den Tatbestand der Marktmanipulation gemäß § 154 Abs 1 Z 3 des Börsegesetz 2018 (nachfolgend "BörseG 2018" genannt) iVm Art 12 der Marktmissbrauchsverordnung (nachfolgend "MAR" genannt) erfüllen und können mit einer Verwaltungsstrafe für den Kunden geahndet werden.

#### <span id="page-5-3"></span>**1.7.2 Leerverkauf**

Ein Leerverkauf ist der Verkauf eines Wertpapiers, von dem der Verkäufer zum Verkaufszeitpunkt noch nicht Eigentümer ist oder wenn ein Verkauf einer bestehenden Wertpapierposition doppelt durchgeführt wird und somit mehr Stücke verkauft werden als ursprünglich am Wertpapierdepot verfügbar waren. Ein Leerverkauf kann bei Storno- und Änderungsaufträgen vorkommen. Um dies zu verhindern, muss der Kunde bei einem Storno vor Erteilung eines neuen Auftrages unter "*Aufträge & Umsätze*" in *Mein ELBA Wertpapier* überprüfen, ob das Storno "bestätigt" oder "vorbehaltlich bestätigt" wurde bzw. bei einer Änderung überprüfen, ob der Verkaufsauftrag noch nicht ausgeführt oder teilausgeführt wurde.

Etwaige Short-Bestände sind von Kunden sofort nach Auftreten glattzustellen. Erfolgt dieser Schritt nicht innerhalb eines Tages, ist die RBGV berechtigt – aber nicht verpflichtet – dieses Short-Position ohne Auftrag durch den Kunden glatt zu stellen und sofern ein Verschulden des Kunden vorliegt, sämtliche daraus erwachsende Kosten und Nebengebühren dem Verrechnungskonto des Kunden anzulasten.

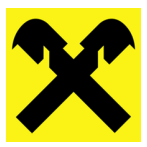

## <span id="page-6-0"></span>**1.8 Offene Verkaufsaufträge**

Besteht bei einer Wertpapierposition im Depot eine noch nicht durchgeführte Verkaufsorder, wird trotzdem weiterhin die gesamte Menge mit dem Hinweis "*Zu dieser Position existieren offene Aufträge*" in der Positionsübersicht angezeigt.

Ein weiterer Verkaufsauftrag kann nicht angelegt werden, wenn bereits für die gesamte Position ein Verkaufsauftrag existiert. Bei einem Teilverkauf sind weitere Verkäufe (mit Ausnahme der gesperrten Teilmenge) möglich.

Bei Verkäufen ist zu beachten, dass bei Wertpapierpositionen, welche aus steuerlichem Altbestand und steuerlichem Neubestand bestehen, diese nur teilweise der Wertpapier-KESt unterliegen. Nur ein Verkauf von steuerlichen Neubeständen löst eine Besteuerung auf Kursgewinne aus.

## <span id="page-6-1"></span>**1.9 Auftragsprüfung bei beratungsfreien Geschäften**

Ein beratungsfreies Geschäft ist unter anderem die Durchführung von Wertpapieraufträgen, dem keine persönliche Empfehlung der Bank in Form einer Anlageberatung zugrunde liegt. Dazu muss die Bank Informationen zu Erfahrung und Kenntnissen in Bezug auf das vom Kunden gewünschte Finanzinstrument einholen. Anhand dieser Informationen beurteilt die Bank, ob der Kunde über die erforderliche Erfahrung und Kenntnisse verfügt, um die Risiken im Zusammenhang mit dem gewünschten Finanzinstrument zu verstehen (**Angemessenheitsprüfung**). Verfügt der Kunde nicht über die entsprechenden Kenntnisse und Erfahrungen bzw. erteilt er hierzu im Anlegerprofil keine Angaben, wird er von der Bank über die fehlende Angemessenheit bzw. mangelnde Prüfbarkeit der Angemessenheit in standardisierter Form gewarnt. Unbeschadet dieser Warnung kann der Auftrag durch den Kunden aber dennoch erteilt werden.

Wird das Depot als Gemeinschaftsdepot mit Einzelverfügung von mehreren Depotmitinhabern geführt, erfolgt die oben erwähnte Angemessenheitsprüfung auf den Depotmitinhaber, der den konkreten Auftrag erteilt. Die anderen Depotmitinhaber bleiben in diesem Fall unberücksichtigt. Wird ein konkreter Auftrag von einem Zeichnungsberechtigten erteilt, erfolgt die Angemessenheitsprüfung auf den Zeichnungsberechtigten, der den konkreten Auftrag erteilt.

Beim beratungsfreien Geschäft erfolgt **keine** Prüfung, ob das gewünschte Finanzinstrument den Anlagezielen, den finanziellen Verhältnissen, der Risikotoleranz oder den Nachhaltigkeitspräferenzen des Kunden entspricht (**Eignungsprüfung**).

## <span id="page-6-2"></span>**2 Kurse und Bewertung**

## <span id="page-6-3"></span>**2.1 Angaben zu den angezeigten Wertpapier-Kursen**

Die Angabe der Wertpapier-Kurse (nachfolgend "Kursangaben" genannt) in Mein ELBA Wertpa*pier* und die daraus errechneten Werte erfolgt ohne Gewähr. Die Kursangaben stellen keine individuelle Beratung und/oder Empfehlung dar. Alle Kursangaben sind Vergangenheitswerte und dienen dem Kunden ausschließlich zur Orientierung und geben unter Umständen nicht den Kurs wieder, zu dem ein Auftrag tatsächlich ausgeführt wird. Insbesondere während der Auftragserteilung bis zu dessen Durchführung an den jeweiligen Handelsplätzen kann es zu Kursänderungen kommen, welche sich negativ auf den Kundenauftrag auswirken können.

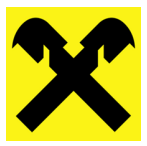

Die in den Applikationen zur Verfügung gestellten Kursangaben sind, abhängig von der Börse und dem Typ des Finanzinstruments, in der Regel mindestens 15 Minuten zeitverzögert (*NT = Neartime Kurse*).

Die Bank ist weder für die Richtigkeit noch für die Aktualität der Kursangaben verantwortlich.

## <span id="page-7-0"></span>**2.2 Berechnungsmethodik für Kurswertveränderung**

Die in der Positionsübersicht dargestellten Informationen zu absoluten und prozentuellen Änderungen bei Einzelpositionen, sowie die angezeigten Summenveränderungen auf Basis des Gesamtdepots stellen keine Performanceentwicklung, sondern nur eine Kursentwicklung dar.

Eine Kursentwicklung kann von einer Performanceentwicklung abweichen. Mit Ausnahme von Fonds – hier wird das Serviceentgelt berücksichtigt – werden Einstandskurse ohne Entgelte/Gebühren dargestellt. Die dargestellten Berechnungen stellen Vergangenheitswerte dar und beziehen sich rein auf den Einstandskurs bei Kauf bzw. bei Zukäufen auf einen Mischkurs der einzelnen Einstandskurse der zugrundeliegenden Käufe verglichen mit dem aktuellen Kurs (*Neartime Kurse à d.h. mindestens 15 Minuten zeitverzögert*).

Es wird ausdrücklich darauf hingewiesen, dass für die Richtigkeit der Einstandskurse und die Berechnung keine Haftung übernommen wird.

## <span id="page-7-1"></span>**2.3 Circa-Kurswertberechnung**

Die Circa-Kurswertberechnung bei einem Auftrag in *Mein ELBA Wertpapier* funktioniert wie folgt:

Bei Wertpapieren mit Stücknotiz (z.B. Aktien):

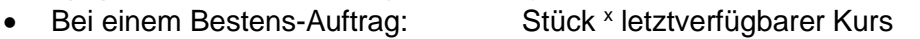

- Bei einem Limit-Auftrag: Stück × eingegebenes Limit
	-
- Bei einem Stop-Market-Auftrag: Stück × letztverfügbarer Kurs
- Bei einem Stop-Limit-Auftrag: Stück <sup>x</sup> eingegebenes Limit (nicht Stop-Marke)

Bei Wertpapieren mit Prozentnotiz (z.B. Anleihen)

- Bei einem Bestens-Auftrag: Nominale × letztverfügbarer Kurs
- Bei einem Limit-Auftrag: Nominale × eingegebenes Limit

In beiden Fällen (Stücknotiz, Prozentnotiz) werden bei Auftragserteilung an einem Handelsplatz in der Circa-Kurswertberechnung auch die anfallenden Entgelte berücksichtigt (ausgenommen sonstige fremde Spesen). Beim Verkauf wird beim Neubestand auch eine etwaige Kursgewinn-KESt berücksichtigt.

## <span id="page-7-2"></span>**2.4 Fremdwährungen**

Bei Fremdwährungsgeschäften, d.h. Wertpapier-Aufträge, bei denen ein Unterschied zwischen der Handelswährung des Wertpapiers und der Abrechnungswährung besteht (z.B. Kauf US-Aktie in US-Dollar mit Abrechnung über das EUR Verrechnungskonto des Kunden), kann keine sofortige Abrechnung erfolgen, da der Devisenkurs, der bei der Abrechnung zur Anwendung kommt, zu diesem Zeitpunkt noch nicht feststeht.

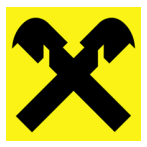

Es wird der Devisengeldkurs (bei einem Kundenkauf) bzw. der Devisenbriefkurs (bei einem Kundenverkauf) herangezogen. Der Abrechnungszeitpunkt hängt von der Valutaregelung der jeweiligen Handelsplätze ab.

## <span id="page-8-0"></span>**3 Durchführungsanzeigen / Orderstatus**

## <span id="page-8-1"></span>**3.1 Kontrolle Ordererfassung**

Nach der Erfassung eines Auftrages in *Mein ELBA Wertpapier* muss der Auftrag unter "*Aufträge & Umsätze*" durch den Kunden überprüft werden. Hier kann auch laufend der aktuelle Orderstatus des Auftrages abgerufen werden. Die Bank haftet nicht für Schäden, welche dadurch entstehen, dass der Auftrag nach erfolgter Erfassung nicht überprüft wurde.

## <span id="page-8-2"></span>**3.2 Kontrolle vor Erfassung eines Folgeauftrages**

Die Erstellung der Abrechnungen ist unter anderem abhängig vom Handelsplatz, von Teilausführungen und von Fremdwährungen. Aufträge können dadurch auch noch nach Ablauf der Gültigkeit abgerechnet werden.

Aus diesem Grund ist vor der Erteilung eines Folgeauftrages eine Verifizierung (Kontrolle des Orderstatus in *Mein ELBA Wertpapier* unter "*Aufträge & Umsätze*") einer eventuellen Durchführung notwendig (siehe hierzu auch ergänzend Punkt [1.7.2](#page-5-3) Leerverkauf und Punkt [1.8](#page-6-0) [Offene](#page-6-0)  [Verkaufsaufträge\)](#page-6-0). Die Bank haftet nicht für Schäden, welche dadurch entstehen, dass der Orderstatus vor Erteilung eines neuen Auftrages nicht überprüft wurde.

## <span id="page-8-3"></span>**3.3 Fehlermeldung: Datenübertragung war nicht erfolgreich**

Wenn nach einer Auftragserfassung die Fehlermeldung "Datenübertrag war nicht erfolgreich" erscheint, ist es trotzdem möglich, dass der Auftrag entsprechend weitergeleitet wird (z.B. Leitungsprobleme entstanden erst nach Abschicken des Auftrages). Im Falle dieser Fehlermeldung und zur Vermeidung einer doppelten Beauftragung muss zwingend vor erneuter Erfassung dieses Auftrages im Orderbuch unter "*Aufträge & Umsätze*" kontrolliert werden, ob der ursprüngliche Auftrag nicht aufgelistet wird.

## <span id="page-8-4"></span>**3.4 Mögliche Stadien einer Order**

Es gibt verschiedene Stadien, in denen sich ein Auftrag befinden kann. Dies können im Orderbuch in *Mein ELBA Wertpapier* unter "*Aufträge & Umsätze*" anhand des Auftragsstatus abgelesen werden.

## <span id="page-8-5"></span>**3.4.1 Aufträge**

#### *Auftrag durch die Bank entgegengenommen*

Der Auftrag bzw. die Auftragsänderung ist im System der Bank eingelangt, wurde aber vom Handelsplatz bzw. vom Broker noch nicht bestätigt.

#### *Auftrag bestätigt*

Der Auftrag bzw. die Auftragsänderung ist am Handelsplatz bzw. beim Broker eingelangt und wurde von diesem bereits bestätigt.

## *Auftrag ausgeführt*

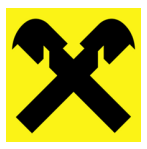

Der Auftrag ist am Handelsplatz durchgeführt. Die Abrechnung kann im Orderbuch unter "Auf*träge & Umsätze*" abgerufen werden.

#### *Auftrag teilausgeführt*

Der Auftrag konnte am Handelsplatz nur teilweise durchgeführt werden. Der restliche Teil bleibt bis zum Gültigkeitsende des Auftrages am Handelsplatz aktiv.

#### *Auftrag abgelaufen*

Die Gültigkeit des Auftrages ist abgelaufen. Dieser Status lässt aber nicht darauf schließen, dass der Auftrag nicht durchgeführt wurde.

#### *Auftrag storniert*

Der Stornoauftrag wurde an den Handelsplatz weitergeleitet. Dieser Status lässt aber nicht darauf schließen, dass der Auftrag nicht durchgeführt wurde. Siehe dazu auch Punkt [3.7](#page-12-0) [Storno.](#page-12-0)

#### *Auftrag ausgeführt, Storno abgelehnt*

Der Auftrag wurde vor dem Eingang des entsprechenden Stornoauftrags zu Gänze ausgeführt. Die Abrechnung kann im Orderbuch abgerufen werden. Siehe dazu auch Punkt [3.7](#page-12-0) [Storno.](#page-12-0)

#### *Änderung abgelehnt*

Eine Änderung des bestehenden Auftrags ist nicht mehr möglich – etwaige Auftragsänderungen werden vom Handelsplatz nicht akzeptiert.

#### *Auftrag teilausgeführt und abgelaufen*

Die Gültigkeit des Auftrages ist abgelaufen. Bei der offenen Menge ist die Gültigkeit abgelaufen.

#### *Auftrag teilausgeführt und storniert*

Der Stornoauftrag wurde weitergeleitet und eine Auftragsteilmenge wurde ausgeführt.

#### *Auftrag abgelehnt*

Eine Neuanlage, Änderung bzw. das Storno eines Auftrages wird von Seiten des Handelsplatzes nicht durchgeführt. Siehe [Punkt 3.4.3](#page-10-0) "Auftragsablehnung / Auftragslöschung"

#### *Auftrag gelöscht, weitere Details*

Ein bestehender Auftrag wird unter Angaben von Gründen von Seiten des Handelsplatzes bzw. Brokers gelöscht. Siehe [Punkt 3.4.3](#page-10-0) "Auftragsablehnung / Auftragslöschung"

#### *Fonds-Auftrag an Partner weitergeleitet*

Der Fonds-Auftrag ist im System der Bank eingelangt. Dieser Status betrifft die Neuanlage, Änderung bzw. das Storno eines Auftrages.

#### <span id="page-9-0"></span>**3.4.2 Auftragsänderung**

Ein Änderungsauftrag wird vorbehaltlich eines bereits durchgeführten Auftrages an den Handelsplatz bzw. Broker weitergeleitet. Aufgrund eines erteilten Änderungsauftrages kann nicht auf eine tatsächliche Änderung geschlossen werden. Es ist möglich, dass der ursprüngliche Auftrag bereits ausgeführt wurde und eine Änderung daher nicht mehr möglich ist, obwohl im Orderbuch noch keine Durchführungsbestätigung angezeigt wird.

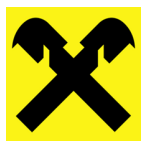

## <span id="page-10-0"></span>**3.4.3 Auftragsablehnung / Auftragslöschung**

In verschiedenen Situationen ist der Handelsplatz, die Bank oder der Broker berechtigt Wertpapieraufträge zu löschen bzw. abzulehnen.

Zur Löschung bzw. Ablehnung kann es unter anderem bei

- Dividendenzahlungen
- Kapitalmaßnahmen
- Handelsaussetzungen
- Volatilitätsunterbrechungen
- Limit / Limitzusatz ungültig
- Gültigkeit nicht möglich
- Handelsplatz nicht möglich
- Handelsbeschränkungen vorhanden
- Handel eingestellt
- Technischen Problemen
- Limitabweichungen vom aktuellen Marktkurs

#### kommen.

In diesen Fällen werden die Aufträge vom Handelsplatz, der Bank oder dem Broker storniert bzw. die Auftragsannahme abgelehnt und der Auftrag muss vom Kunden neu erteilt bzw. geändert werden.

Werden Wertpapieraufträge aufgrund von fehlerhaften Eingaben oder markanten Ereignissen vom Handelsplatz, der Bank oder dem Broker abgelehnt bzw. gelöscht, wird der Auftragsstatus im Orderbuch entsprechend gekennzeichnet und zusätzlich der Grund mittels Hinweises angezeigt.

#### *Auftrag abgelehnt*

Die Auftragsanlage wurde aufgrund von fehlerhaften Eingaben (z.B. falsches Limit, zu viele Nachkommastellen, Nichteinhaltung der Mindestmenge, Stornoerteilung nach bereits erfolgter Auftragsausführung, etc.) vom Handelsplatz bzw. Broker abgelehnt. Abhängig vom Grund der Ablehnung kann der Auftrag angepasst und mit den korrekten Eingaben an den Handelsplatz bzw. Broker gesendet werden.

#### *Auftrag gelöscht*

Die Auftragsanlage wurde aufgrund markanter Ereignisse (z.B. Handelsaussetzung, Kapitalmaßnahmen, etc.) vom Handelsplatz bzw. Broker gelöscht. Der Auftrag ist nicht mehr aktiv und muss gegebenenfalls neu erteilt werden.

#### *Anzeige von Ablehnungs- und Löschungsgründen*

Wird ein Wertpapierauftrag abgelehnt bzw. gelöscht, sind die Gründe der Ablehnung / Löschung im Orderbuch unter "*Aufträge & Umsätze*" ersichtlich.

Dabei wird neben dem Auftragsstatus ein Info-Icon angezeigt – beim Klicken auf dieses Symbol wird der Ablehnungs- bzw. Löschungsgrund angezeigt.

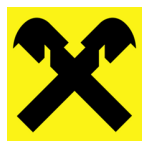

Bei Auftragsplatzierung über *Mein ELBA Wertpapier* wird der Kunde von Seiten der Bank nicht über den aktuellen Status seines Auftrages informiert – dies umfasst auch etwaige Auftragsablehnungen bzw. Auftragslöschungen. Der Kunde muss sich eigenständig über den Status mittels Orderbuches "*Aufträge & Umsätze*" informieren und ggf. etwaige Handlungsmaßnahmen setzen.

## <span id="page-11-0"></span>**3.4.4 Auftragshistorie**

Die Auftragshistorie kann direkt im Auftrag über den Multifunktionsbutton aufgerufen werden.

Unter "*Details anzeigen*" kann die Historie über sämtliche Änderungen des betreffenden Auftrags nachvollzogen werden:

- Storno und Änderung von Limits (z.B. Limitart, Limithöhe, etc.), Limitzusätzen, Gültigkeiten
- Änderung des Auftragsstatus innerhalb des Auftrags
- Zusätzliche Anzeige von Ablehnungs- und Löschungsgründen

#### <span id="page-11-1"></span>**3.5 Gültigkeitsdauer eines Auftrages**

Die Gültigkeit eines Auftrages kann bei Handelsplätzen in Österreich und Deutschland bis maximal 360 Tage und bei den restlichen Handelsplätzen bis maximal 90 Tage in die Zukunft gewählt werden (Samstag, Sonntag und ausgewählte österreichische Feiertage werden nicht angezeigt). Zusätzlich können Aufträge über die Schnellauswahl tagesgültig, wochengültig, Monatsletzter des aktuellen Monats, Monatsletzter des Folgemonat, 90 bzw. 360 Tage bzw. individuell über eine Kalenderfunktion erfasst werden.

Für Aufträge, die nach dem auf das jeweilige Finanzinstrument anwendbaren täglichen Annahmeschluss sowie für Aufträge, die nach dem Handelsschluss des jeweiligen Ausführungsplatzes abgegeben werden, gibt es keine Gewährleistung, dass diese noch am selben Tag bearbeitet werden. In diesem Fall erlöschen Aufträge mit dem Auftragszusatz "tagesgültig" am Ende des Tages und Aufträge mit einer zeitlichen Begrenzung von mehr als einem Bankarbeitstag werden am nächsten Bankarbeitstag bearbeitet.

## <span id="page-11-2"></span>**3.6 Informationen zu Teilausführungen**

Wertpapieraufträge werden gelegentlich nur über einen Teil der in Auftrag gegebenen Stückzahl bzw. Nominale ausgeführt (nachfolgend "Teilausführung" genannt) – dies kann z.B. bei einem umsatzschwachen Titel eintreten. Indiz hierfür können bei Aktien unter anderem eine niedrige Marktkapitalisierung oder die Konzentration des Aktienvolumens bei wenigen Privateigentümer oder beteiligten Konzernen sein.

Der Broker bemüht sich möglichst alle eingehenden Aufträge abzuwickeln, ist aber von Angebot und Nachfrage abhängig. Um für den Kunden das bestmögliche Ergebnis zu erzielen, ist der Broker zur Teilung eines Auftrags berechtigt.

Auf diese notwendige Maßnahme kann die Bank weder bei Erteilung des Auftrags noch beim Erhalt der Abrechnung Einfluss nehmen. Es kann daher vorkommen, dass ein Auftrag im Verlauf des Handels in zwei oder mehreren Teilausführungen abgewickelt wird. Teilausführungen innerhalb eines Tages werden gesammelt und im Rahmen einer Abrechnung verarbeitet. Aufgrund des Sammelns von Teilaufträgen erfolgt die Abrechnung zeitverzögert – jedoch taggleich.

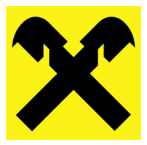

Für teilausgeführte Aufträge besteht die Möglichkeit für den noch offenen Teil des Auftrages ein Storno zu erfassen.

## <span id="page-12-0"></span>**3.7 Storno**

**WICHTIG**: Ein Stornoauftrag wird vorbehaltlich eines bereits durchgeführten Auftrages an den Handelsplatz bzw. Broker weitergeleitet. Aufgrund eines erteilten Stornoauftrages kann nicht auf eine tatsächliche Stornierung geschlossen werden. Es ist möglich, dass der ursprüngliche Auftrag bereits ausgeführt wurde und eine Stornierung daher nicht mehr möglich ist, obwohl im Orderbuch noch keine Durchführungsbestätigung angezeigt wird. Zudem ist bei Stornoaufträgen eine etwaige Zeitverschiebung bzw. die Öffnungszeiten der Handelsplätze zu beachten.

Ein Storno für Aufträge zu Wertpapierfonds (über die Fondsgesellschaft) ist nicht zulässig (siehe [Punkt 4.4](#page-18-2) Fondsaufträge).

Folgende Status geben Aufschluss über die Durchführung von Stornoaufträgen:

#### *Storno entgegengenommen*

Der Stornoauftrag ist im System der Bank eingelangt, wurde aber vom Handelsplatz bzw. Broker noch nicht bestätigt bzw. durchgeführt.

#### *Storno bestätigt*

Der Stornoauftrag wurde vom Handelsplatz bzw. Broker durchgeführt und bestätigt.

#### *Storno vorbehaltlich bestätigt*

Bei bestimmten Handelsplätzen ist keine Bestätigung möglich. Beim Status "*Storno vorbehaltlich bestätigt*" kann das genaue Verarbeitungsstadium nicht festgelegt werden.

Um Schadens- und Reklamationsfällen vorzubeugen, sind während des Status "*Storno entgegengenommen*" keine weiteren Aufträge zu diesem zu diesem Auftrag möglich. Folgeaufträge sind somit erst dann möglich, wenn das Storno "*bestätigt*" bzw. "*vorbehaltlich bestätigt*" ist, da erst zu diesem Zeitpunkt der Disposaldo erhöht wird (z.B. bei stornierten Verkäufen) bzw. der Kontosaldo wieder freigegeben wird (z.B. bei stornierten Käufen).

## <span id="page-12-1"></span>**4 Limits**

Sie können in *Mein ELBA Wertpapier* folgende Arten von Limits – in Abhängigkeit der Möglichkeiten der einzelnen Handelsplätze – auswählen.

#### <span id="page-12-2"></span>**4.1 Bestens**

#### *Kauf und Verkauf*

Der Auftrag wird zum nächsten handelbaren Kurs am entsprechenden Handelsplatz durchgeführt. Voraussetzung hierfür ist allerdings, dass die entsprechende Liquidität (Volumen) am Handelsplatz vorhanden ist.

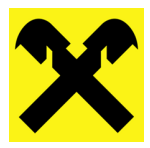

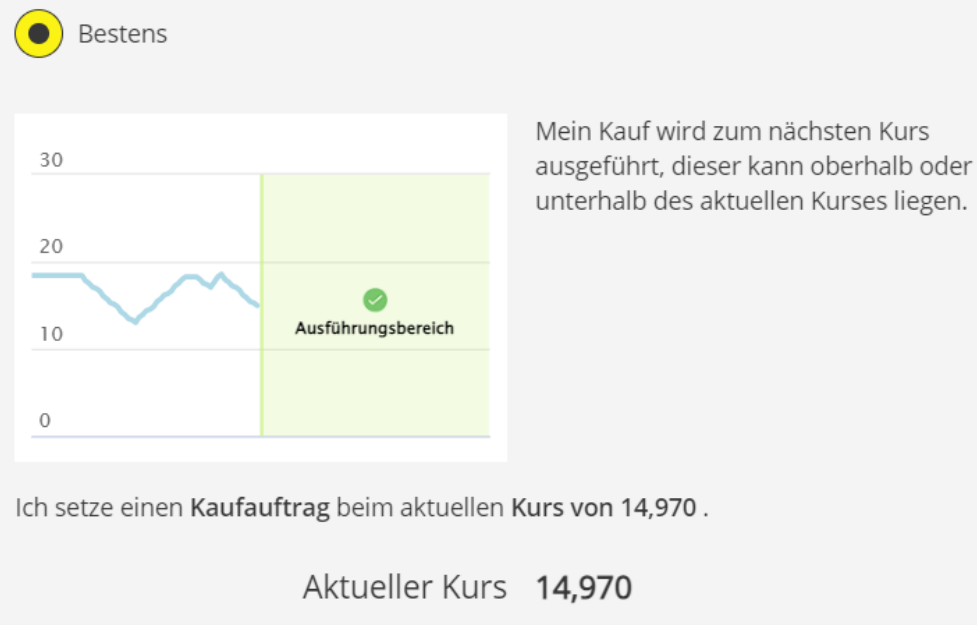

Abbildung 1: Illustratives Beispiel für einen Bestens Auftrag (Kauf)

#### *Beispiel für Bestens*

Eingabe = Bestens

Der Kunde möchte die Aktie, die aktuell bei 14,97 Euro notiert auf jeden Fall rasch kaufen bzw. verkaufen und es ist ausreichend Liquidität am Handelsplatz vorhanden. Darum gibt der Kunde einen Bestens Auftrag auf. Der Auftrag wird dann zum nächsten Preis ausgeführt, der sowohl über als auch unter 14,97 Euro liegen kann. Findet sich während der Gültigkeit des Auftrags kein Käufer bzw. Verkäufer für diese Aktie, wird der Auftrag anschließend gelöscht.

Bei einem illiquiden Markt kann es mitunter zu extremen Kursausschlägen kommen, welche auch nachteilig für den Kunden sein können. Bitte beachten Sie hier insbesondere auch Punkt [4.7.1](#page-19-3) "Pflicht zur Erfassung eines Limits (Limitierungspflicht)"

## <span id="page-13-0"></span>**4.2 Betragslimit**

#### *Kauf*

Bei einem Betragslimit wird der Kauf zu maximal dem gesetzten Betragslimit oder besser (günstigerem / niedrigerem Kurs) durchgeführt.

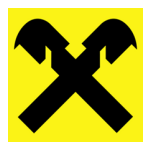

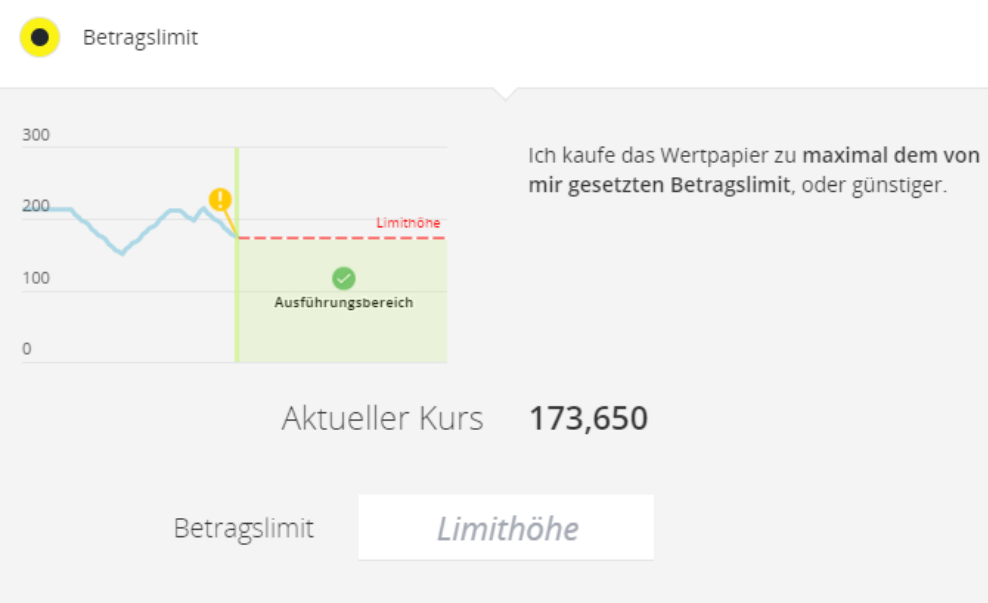

Abbildung 2: Illustratives Beispiel für einen Betragslimit Auftrag (Kauf)

#### *Verkauf*

Bei einem Betragslimit wird der Verkauf zu mindestens dem gesetzten Betragslimit oder besser (teurerem / höherem Kurs) durchgeführt.

#### *Beispiel für Betragslimit*

Eingabe: Betragslimit = Limithöhe

## *Kauf*

Der Kunde verfolgt den Kurs einer Aktie – welche aktuell bei EUR 173,65 notiert – schon seit längerer Zeit. Der Kunde möchte diese Aktie nicht zu einem beliebigen Kurs (Bestens) kaufen, sondern der Kunde möchte maximal EUR 173 bezahlen.

Der Kunde entscheidet sich daher für ein Betragslimit. Nach Auswahl von Betragslimit wird das Eingabefeld "Limithöhe" aktiv. In das Eingabefeld "Limithöhe" erfasst der Kunden den Wert EUR 173. Fällt der Kurs der Aktie auf EUR 173 wird die Aktie zu maximal EUR 173 gekauft. Erreicht die Aktie während der Dauer der Gültigkeit des Auftrages das Betragslimit von EUR 173 nicht, wird der Auftrag nach Ablauf der Gültigkeit gelöscht.

#### *Verkauf*

Die Aktie notiert aktuell bei EUR 173,65. Der Kunde möchte die Aktie nicht zu einem beliebigen Kurs (Bestens) verkaufen, sondern der Kunden möchte mindestens EUR 175 erhalten. Daher entscheidet er sich für ein Betragslimit. Nach Auswahl von Betragslimit wird das Eingabefeld "Limithöhe" aktiv. In das Eingabefeld "Limithöhe" erfasst der Kunde den Wert EUR 175. Steigt nun der Kurs der Aktie auf EUR 175, wird die Aktie zu mindesten EUR 175 verkauft. Erreicht die Aktie während der Dauer der Gültigkeit des Auftrages das Betragslimit von EUR 175 nicht, wird der Auftrag nach Ablauf der Gültigkeit gelöscht.

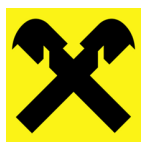

## <span id="page-15-0"></span>**4.3 Weitere Limitzusätze**

Neben Bestens- und Betragslimit können zusätzliche Bedingungen (nachfolgend "Limitzusätze" genannt), zu denen man kaufen bzw. verkaufen möchte, definiert werden: Stop Market und Stop-Limit.

Keiner der angeführten Limitzusätze schützt vor Teilausführungen, das bedeutet, es besteht auch hier die Möglichkeit, dass einzelne Teile des Auftrages zu unterschiedlichen Preisen durchgeführt werden können. Die Verfügbarkeit einzelner Limitzusätze kann von Handelsplatz zu Handelsplatz variieren.

Folgende Limitzusätze sind – vorbehaltlich der Verfügbarkeit am entsprechenden Handelsplatz – über *Mein ELBA Wertpapier* möglich.

#### <span id="page-15-1"></span>**4.3.1 Stop-Auftrag**

Mit diesem Limitzusatz besteht die Möglichkeit eine sogenannte Stopmarke einzugeben. Erreicht das Wertpapier die vom Kunden gesetzte Stopmarke, wird der Auftrag – je nach gewählter Variante des Stop-Auftrags bestens (Stop Market) oder limitiert (Stop Limit) – aktiviert. Ein Stop-Auftrag ist sowohl bei Aufträgen zum Kauf als auch bei Verkauf möglich.

Damit ein Stop-Auftrag (Stop Market und Stop Limit) gültig ist, muss:

- bei einem Kaufauftrag die Stopmarke zwingend über dem aktuellen Kurs liegen und
- bei einem Verkaufsauftrag die Stopmarke zwingend unter dem aktuellen Kurs liegen.

Nur durch Berücksichtigung dieser Anforderung ist gewährleistet, dass ein Stop-Auftrag erst bei Erreichen der eingegebenen Stopmarke am Handelsplatz aktiv wird. Sollte die Eingaben in der Auftragsmaske falsch erfolgen, kann es unter Umständen zu einer Ausführung kommen, welche der ursprünglichen Intention des Kunden widerspricht.

#### <span id="page-15-2"></span>**4.3.1.1 Stop Market Auftrag**

#### *Kauf*

Bei einem Stop Market Auftrag wird der Auftrag aktiviert, wenn der aktuelle Kurs bis zur gesetzten Stopmarke gestiegen ist. Der Kauf wird anschließend zum nächsten Kurs ausgeführt, dieser kann allerdings oberhalb oder unterhalb der gesetzten Stopmarke liegen.

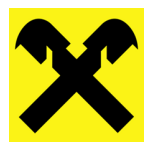

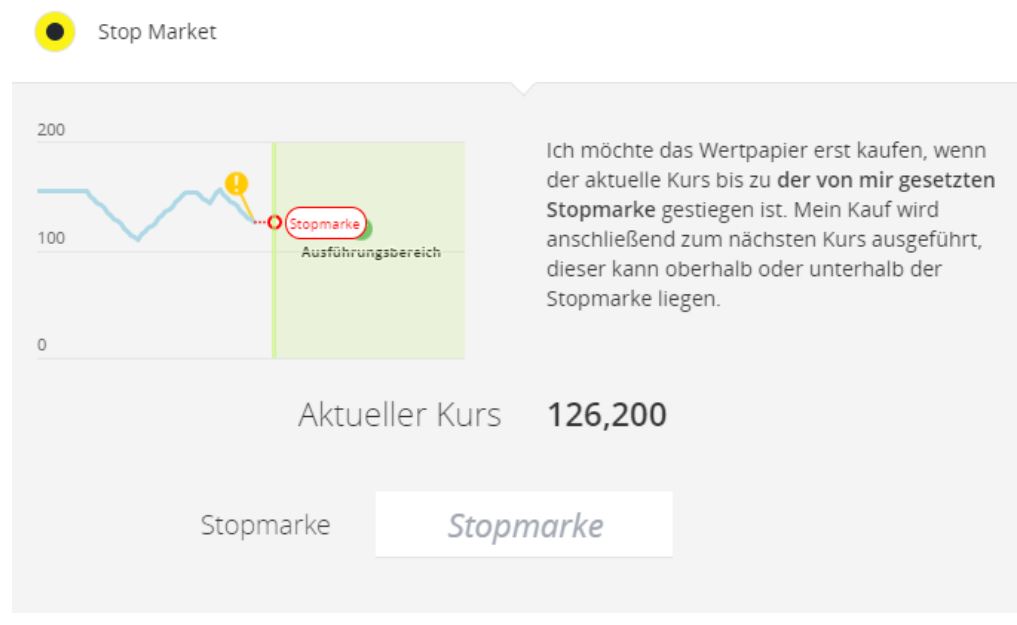

Abbildung 3: Illustratives Beispiel für einen Stop Market Auftrag (Kauf)

#### *Verkauf*

Bei einem Stop Market Auftrag wird der Auftrag aktiviert, wenn der aktuelle Kurs bis zu gesetzten Stopmarke gefallen ist. Der Verkauf wird anschließend zum nächsten Kurs ausgeführt, dieser kann oberhalb oder unterhalb der Stopmarke liegen.

#### *Beispiel für Stop Market Auftrag*

Eingabe: Limitierung = Stop Market

#### *Kauf*

Der Kunde verfolgt den Kurs einer Aktie – welche aktuell bei EUR 126,20 notiert – schon seit längerer Zeit. Der Kunde möchte diese Aktie allerdings erst kaufen (z.B. Charttechnisches Kaufsignal), wenn der Kurs auf EUR 130 steigt.

Der Kunde entscheidet sich daher für einen Stop Market Auftrag. Nach Auswahl von Stop Market wird das Eingabefeld "Stopmarke" aktiv. In das Eingabefeld erfasst der Kunde nun den Wert EUR 130. Steigt nun der Kurs der Aktie auf EUR 130, wird der Auftrag am Handelsplatz aktiv und die Aktie wird zum nächsten handelbaren Kurs (Bestens) gekauft, dieser Kurs kann über oder unter EUR 130 liegen. Erreicht die Aktie während der Dauer der Gültigkeit des Auftrages die Stopmarke von EUR 130 nicht, wird der Auftrag nach Ablauf der Gültigkeit gelöscht.

#### *Verkauf*

Die Aktie notiert aktuell bei EUR 126,20. Der Kunde möchte die Aktie verkaufen, wenn der Kurs unter EUR 118 fällt. Daher entscheidet er sich für einen Stop Market Auftrag. Nach Auswahl von Stop Market wird das Eingabefeld "Stopmarke" aktiv. In das Eingabefeld erfasst der Kunden nun den Wert EUR 118. Fällt nun der Kurs der Aktie auf EUR 118, wird der Auftrag am Handelsplatz aktiv und die Aktie wird zum nächsten handelbaren Kurs (Bestens) verkauft, dieser Kurs kann über oder unter EUR 118 liegen. Erreicht die Aktie während der Dauer der Gültigkeit des Auftrages die Stopmarke von EUR 118 nicht, wird der Auftrag nach Ablauf der Gültigkeit gelöscht.

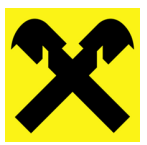

## <span id="page-17-0"></span>**4.3.1.2 Stop Limit Auftrag**

## *Kauf*

Bei einem Stop Limit Auftrag wird der Auftrag aktiviert, wenn der aktuelle Kurs bis zur gesetzten Stopmarke gestiegen ist. Der Kauf wird anschließend bis zu dem gesetzten Limit oder günstiger ausgeführt.

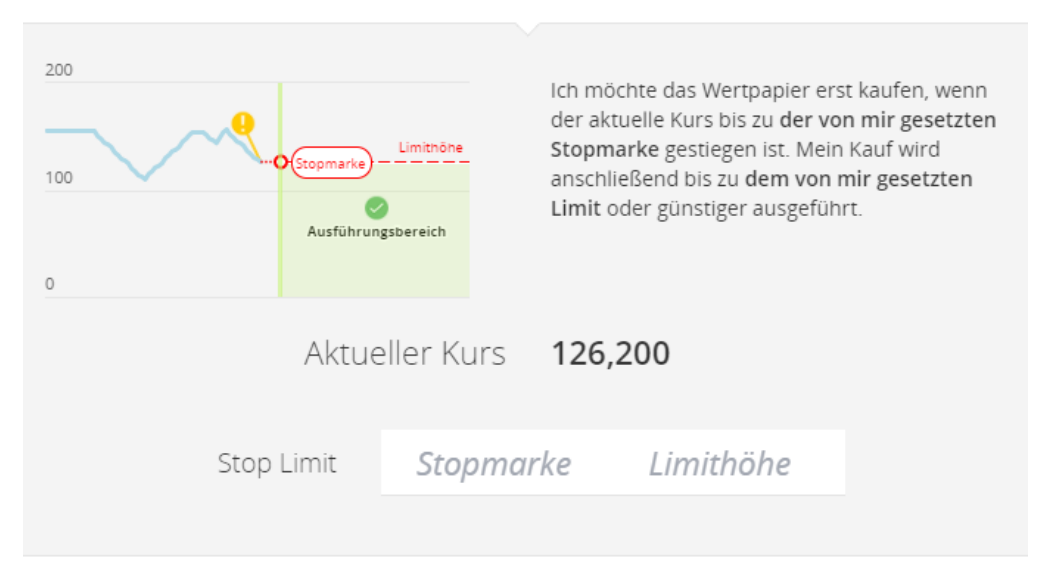

Abbildung 4: Illustratives Beispiel für einen Stop Limit Auftrag (Kauf)

#### *Verkauf*

Bei einem Stop Limit Auftrag wird der Auftrag aktiviert, wenn der aktuelle Kurs bis zur gesetzten Stopmarke gefallen ist. Der Verkauf wird anschließend bis zu dem gesetzten Limit oder teurer verkauft.

#### *Beispiel für Stop Limit Auftrag*

Eingabe: Limitierung = Stop Limit

## *Kauf*

Der Kunde verfolgt den Kurs einer Aktie – welche aktuell bei EUR 126,20 notiert – schon seit längerer Zeit. Der Kunde möchte diese Aktie allerdings erst kaufen (z.B. Charttechnisches Kaufsignal), wenn der Kurs auf EUR 130 steigt. Die Aktie soll nach Erreichen der Stopmarke nicht zu einem beliebigen Kurs (Bestens) gekauft werden, sondern der Kunde möchte maximal EUR 135 bezahlen.

Der Kunde entscheidet sich daher für einen Stop Limit Auftrag. Nach Auswahl von Stop Limit wird das Eingabefeld "Stopmarke" und "Limithöhe" aktiv. In das Eingabefeld "Stopmarke" erfasst der Kunden nun den Wert EUR 130 und im Eingabefeld "Limithöhe" den Wert EUR 135. Steigt nun der Kurs der Aktie auf EUR 130, wird der Auftrag am Handelsplatz aktiv und die Aktie wird zu maximal EUR 135 gekauft. Erreicht die Aktie während der Dauer der Gültigkeit des Auftrages die Stopmarke von EUR 130 nicht, wird der Auftrag nach Ablauf der Gültigkeit gelöscht.

#### *Verkauf*

Die Aktie notiert aktuell bei EUR 126,20. Der Kunde möchte die Aktie verkaufen, wenn der Kurs unter EUR 118 fällt. Die Aktie soll nach Erreichen der Stopmarke nicht zu einem beliebigen Kurs

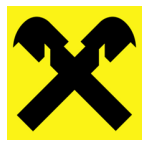

(Bestens) verkauft werden, sondern der Kunde möchte die Aktie zumindest um EUR 115 verkaufen. Daher entscheidet er sich für einen Stop Limit Auftrag. Nach Auswahl von Stop Market wird das Eingabefeld "Stopmarke" und "Limithöhe" aktiv. In das Eingabefeld "Stopmarke" erfasst der Kunde nun den Wert EUR 118 und im Eingabefeld "Limithöhe" den Wert EUR 115. Fällt nun der Kurs der Aktie auf EUR 118, wird der Auftrag am Handelsplatz aktiv und die Aktie wird zu mindesten EUR 115 verkauft. Erreicht die Aktie während der Dauer der Gültigkeit des Auftrages die Stopmarke von EUR 118 nicht, wird der Auftrag nach Ablauf der Gültigkeit gelöscht.

## <span id="page-18-0"></span>**4.3.1.3 Beschreibung der Limits in** *Mein ELBA Wertpapier*

In der Applikation *Mein ELBA Wertpapier* werden zu allen angezeigten Limits (Bestens, Betragslimit, Stop Market, Stop Limit) entsprechende Informationen inkl. Illustrationen angezeigt (vgl. illustrative Abbildungen 1 bis 4 in diesem Kapitel).

## <span id="page-18-1"></span>**4.4 Limits mit Nachkommastellen / Limitschritte**

Prinzipiell besteht die Möglichkeit das Limit mit bis zu 4 Nachkommastellen zu erfassen.

Mit der Einführung von MiFID II (03.01.2018) werden unter anderem neue Anforderungen an die Vor- und Nachhandelstransparenz für Wertpapiertransaktionen gestellt. Dies hat zur Folge, dass sämtliche europäischen Handelsplätze, welche den Anforderungen der MiFID II unterliegen, neue und einheitliche Limitschritte (Tick Sizes) eingeführt haben. Jede EU-Aktie (sowie Schweiz) wurde zudem in ein Liquiditätsband von 1 (nahezu illiquide) – 6 (sehr liquide) eingeteilt. Diese Einstufung wurde je Aktie gemacht und ist somit an jedem Handelsplatz gleich. Je nach Liquiditätsband sind unterschiedliche Limitschritte möglich. Eine Aktualisierung der Einteilung findet 1x jährlich statt.

Bei Handelsplätzen, welche nicht den Anforderungen der MiFID II unterliegen, ist zu beachten, dass die kleinstmögliche Preisveränderung von Börse zu Börse und auch von Wertpapier zu Wertpapier verschieden ist und Limitschritte nur in diesen Intervallen erlaubt sind.

Bei Nichteinhaltung der Limitschritte kann der Auftrag nicht weitergeleitet werden bzw. wird dieser vom Handelsplatz bzw. Broker abgelehnt. Eine entsprechende Hinweismeldung wird bei der Auftragserteilung ausgegeben.

Informationen zu den Liquiditätsbändern bzw. den Limitschritten können auf der Webseite des jeweiligen Handelsplatzes eingesehen werden.

## <span id="page-18-2"></span>**4.5 Fondsaufträge**

Aufträge für an Handelsplätzen notierten Wertpapierfonds (z.B. ETFs) können auch limitiert weitergeleitet werden. Die Gültigkeit des Auftrages kann individuell bestimmt werden. Ein Storno bzw. Änderung dieser Aufträge ist – vorbehaltlich einer bereits durchgeführten Ausführung / Teilausführung - möglich.

Aufträge für nicht börsennotierte Wertpapierfonds (z.B. Fonds von Raiffeisen Capital Management (RCM)) werden ausschließlich als Bestens-Auftrag weitergeleitet. Käufe und Verkäufe werden nicht über einen Handelsplatz durchgeführt, sondern ausschließlich über die jeweilige Fondsgesellschaft abgewickelt. Daher ist es nicht möglich diese Aufträge zu ändern, zu stornieren oder in ihrer Gültigkeit zu beschränken.

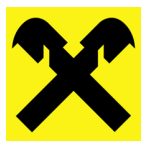

## <span id="page-19-0"></span>**4.6 Anleihen**

Aufträge für Anleihen an einem Handelsplatz sollten bevorzugt mit einem Betragslimit weitergeleitet werden. Die Gültigkeit des Auftrages kann individuell bestimmt werden. Ein Storno bzw. Änderung dieser Aufträge ist – vorbehaltlich einer bereits durchgeführten Ausführung / Teilausführung - möglich.

## <span id="page-19-1"></span>**4.7 Zertifikate**

Aufträge für an Handelsplätzen notierte Zertifikate können auch limitiert weitergeleitet werden. Die Gültigkeit des Auftrages kann individuell bestimmt werden. Ein Storno bzw. Änderung dieser Aufträge ist – vorbehaltlich einer bereits durchgeführten Ausführung / Teilausführung - möglich.

## <span id="page-19-2"></span>**4.8 Hinweise zu Aufträgen illiquider Wertpapiere**

Besondere Vorsicht ist bei Aufträgen von Wertpapieren mit sehr geringem Umsatz (illiquide Wertpapiere) geboten. Ein Bestens-Auftrag kann dazu führen, dass der Auftrag zu einem für den Kunden sehr ungünstigen Kurs ausgeführt wird.

## <span id="page-19-3"></span>**4.8.1 Pflicht zur Erfassung eines Limits (Limitierungspflicht)**

Zum Schutz des Kunden besteht daher bei der Erfassung von Aufträgen in *Mein ELBA Wertpapier* bei allen Kauf- und Verkaufsaufträgen in allen stücknotierten Wertpapieren (z.B. Aktien), welche unter einem Kurs von 1,00 in der jeweiligen Handelswährung notieren, die Pflicht zur Erfassung eines Limits (Limitierung = Betragslimit). Der Limitzusatz "Stop Limit" kann weiterhin verwendet werden.

Generell wird bei Aufträgen in illiquiden Wertpapieren (unabhängig vom Kurs in der jeweiligen Handelswährung) angeraten, diese mit einem Betragslimit zu versehen.

## <span id="page-19-4"></span>**5 Handelsplätze**

Es ist zu beachten, dass es unterschiedliche Handelsplatzusancen gibt, welche von den betreffenden Handelsplätzen jederzeit geändert werden können. Die nachfolgenden Angaben zu den verfügbaren Handelsplätzen sind indikativ – ohne Anspruch auf Vollständigkeit und Richtigkeit.

Aufgrund der Zeitverschiebung ist bei einigen Handelsplätzen die Erfassung von tagesgültigen Aufträgen entsprechend zu hinterfragen bzw. zu überlegen, hier eine längere Gültigkeit zu wählen. Bei den Zeitumstellungen (Sommer- und Winterzeit) kann es an den amerikanischen, kanadischen, asiatischen und australischen Börsen zu veränderten Handelszeiten kommen. Für nähere Informationen zu einem Handelsplatz, sowie zu den dort geltenden Regeln, Usancen und Öffnungszeiten, wird auf deren Webseite verwiesen.

Folgende Handelsplätze sind über *Mein ELBA Wertpapier* verfügbar.

Weiterführende Informationen zur Ausführungspolitik und die Auswahl der Handelsplätze finden Sie in der "*Information über die Ausführungspolitik der Raiffeisenbankengruppe Vorarlberg ("RBGV") – Best Execution Policy*" idgF auf der Webseite der Bank.

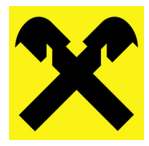

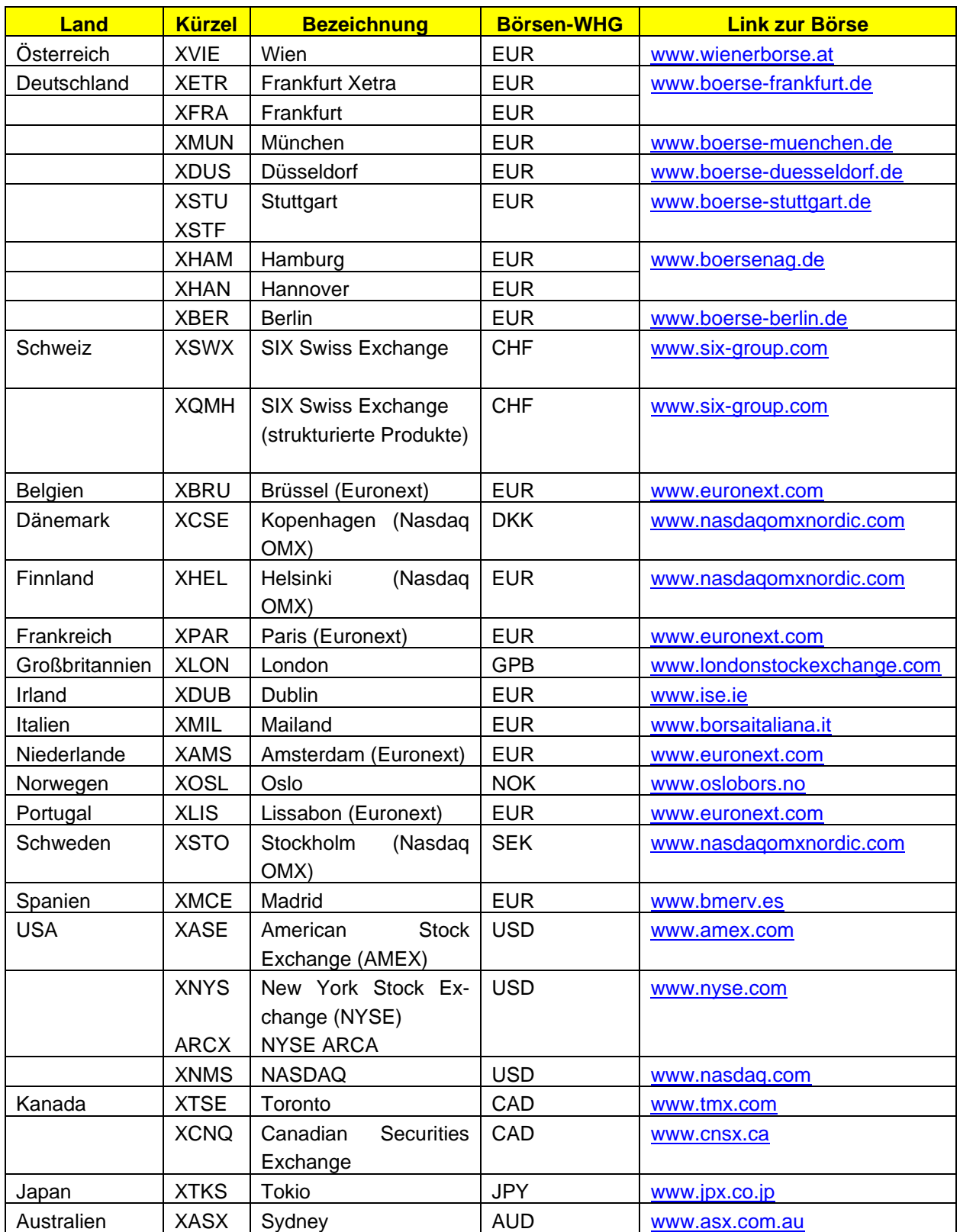

## <span id="page-20-0"></span>**5.1 Schutzmechanismen und Vorhandelskontrollen**

An der Wiener Börse (XVIE) werden neben den Schutzmechanismen, wie z.B. der Volatilitätsunterbrechung, auch Vorhandelskontrollen auf Instrumenten-Ebene eingesetzt.

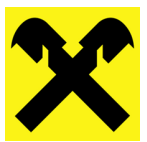

- Preisband Kontrollen
- Maximale Auftragsmenge
- Maximaler Auftragswert

Aufträge, welche die Vorhandelskontrollen nicht erfolgreich durchlaufen, werden abgelehnt. Weiterführende Informationen zu den Vorhandelskontrollen und Schutzmechanismen sind auf der Webseite der Wiener Börse [Vorhandelskontrollen: Wiener Börse \(wienerborse.at\)](https://www.wienerborse.at/handel/handelsinformationen/vorhandelskontrollen/) verfügbar.

Derartige Schutzmechanismen und Vorhandelskontrollen gibt es auch an anderen Handelsplätzen.

## <span id="page-21-0"></span>**6 Hinweise**

Aufgrund steuerlicher, regulatorischer und/oder geschäftspolitscher Gründe können bestimmte Finanzinstrumente für alle oder einen Teil der Kunden nicht über die Bank handelbar sein. Nachstehend sind solche Restriktionen beispielhaft aufgeführt. Die Bank behält sich vor, bei Bedarf neue Restriktionen zu implementieren oder bestehende abzubauen. Ebenfalls kann aufgrund des vom Kunden gewählten Depotmodells eine reduzierte Produkt- und/oder Dienstleistungspalette zur Verfügung stehen. Nähere Details hierzu erhalten Sie gerne bei Ihrem Berater.

Das US-Finanzministerium hat mit den Treasury Regulations zu Section 871(m) des US-Steuergesetzbuches eine US-Quellensteuerpflicht auf sogenannte Dividendenersatzzahlungen aus sämtlichen derivativen Instrumenten eingeführt, deren Entwicklung in einem bestimmten Maße an der Wertentwicklung von US-Aktien gekoppelt ist. Selbiges gilt für sogenannte Publicly Traded Partnership (PTP) Anteile. Die Regelung bedeutet eine massive Erweiterung der US-Quellensteuerpflicht, welche Emittenten als auch Investment- und Depotbanken betrifft. Da konkrete Vorgaben zur Besteuerung der jeweils einzelnen Produkte fehlen, kann die Bank derzeit keinen Handel mit betroffenen Wertpapieren anbieten.

Unser Brokerhaus in den USA kann die Bearbeitung von erteilten Kauf- und Verkaufsaufträgen an US-Handelsplätzen mit Verweis auf seine "Low Priced Securities Policy" oder aufgrund ungewöhnlicher Kursveränderungen ablehnen. In solchen Fällen erfolgt eine Löschung des entsprechenden Auftrages. In diesem Zusammenhang nehmen wir auch klar Abstand von sogenannten "Penny Stocks" und bieten generell Handelsplätze wie z.B. NASDAQ OTC (USA) und TSX Venture Exchange (Kanada) nicht an.

Aus steuerlichen Gründen können wir Personen mit Steuerdomizil Spanien keinen Handel mit spanischen Anleihen und Personen mit Steuerdomizil Portugal keinen Handel mit portugiesischen Anleihen anbieten.

Seit dem Inkrafttreten der MiFID II bzw. des Wertpapieraufsichtsgesetz 2018 (WAG 2018) ist es den Aufsichtsbehörden (ESMA, FMA) möglich gegen einzelne Finanzinstrumente Produktinterventionen auszusprechen. Wird eine solche Intervention ausgesprochen, werden die betreffenden Finanzinstrumente durch die Bank gesperrt und können nicht mehr gehandelt werden.

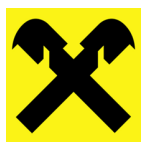

## <span id="page-22-0"></span>**7 Haftungsausschluss**

Die Bank ist bestrebt ihren Kunden über *Mein ELBA Wertpapier* einen attraktiven Online-Wertpapierhandel zur Verfügung zu stellen.

Trotz modernster EDV-Systeme kann eine ausnahmslose Verfügbarkeit oder Funktionstüchtigkeit aufgrund eines Ausfalls- und Störungsrestrisikos nicht garantiert werden.

Für technische Störungen (z.B. Server-Ausfälle, Störung oder Ausfall der Internetverbindung), welche dazu führen, dass *Mein ELBA Wertpapier* nicht oder teilweise nicht verfügbar ist, haftet die Bank nicht.

Für allfällige Schäden, welche im Zusammenhang mit der Hard- oder Software des Kunden oder durch Nichtzustandekommen des Verbindungsaufbaus mit dem Rechenzentrum der Bank entstehen können, haftet die Bank nur, sofern die Bank diese Schäden schuldhaft verursacht hat.

Die Bank haftet nicht für die Funktionsfähigkeit und Inhalte von fremden Webseiten (z.B. Börsen) auf die der Kunde verwiesen wird.

Ist die Erteilung eines Wertpapierauftrages aufgrund einer Störung nicht möglich, ist der Kunde – sofern entsprechende Vereinbarungen zur telefonischen Auftragserteilung mit der Bank bestehen – verpflichtet, zu einer etwaigen Schadensminderung den Auftrag umgehend während der Öffnungszeiten der Bank telefonisch beim zuständigen Betreuer zu erteilen.

Informationen zu Marktdaten, welche über *Mein ELBA Wertpapier* zur Verfügung gestellt werden, dienen ausschließlich zu Informationszwecken des Kunden. Diese Daten dürfen weder weitergegeben noch vervielfältigt werden.